## The book was found

# **Haskell: The Craft Of Functional Programming (2nd Edition)**

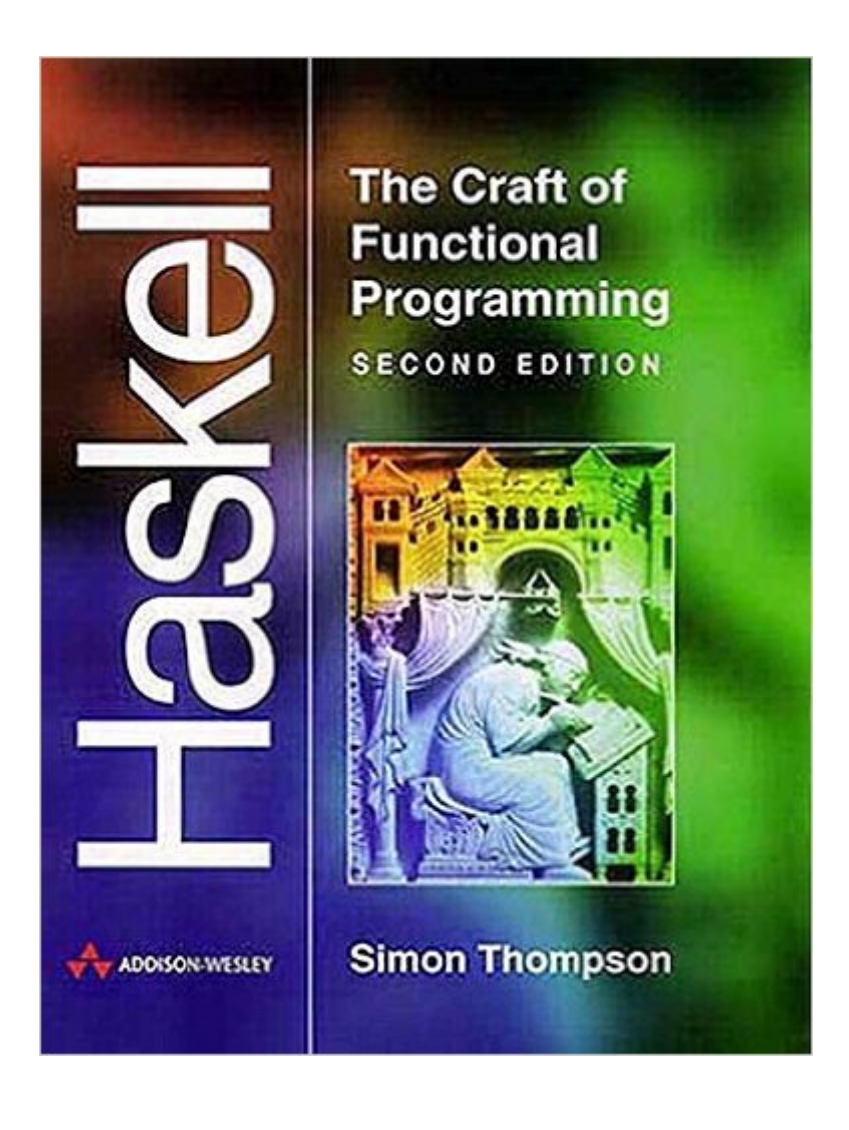

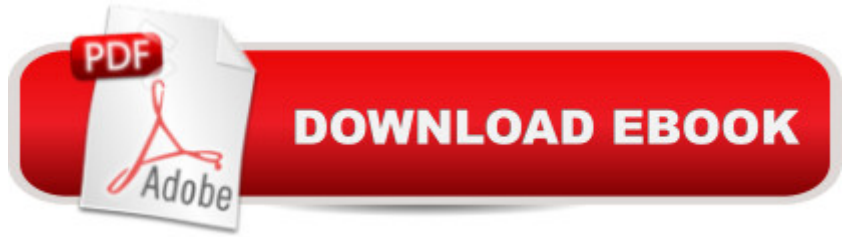

### **Synopsis**

The second edition of Haskell: The Craft of Functional Programming is essential reading for beginners to functional programming and newcomers to the Haskell programming language. The emphasis is on the process of crafting programs and the text contains many examples and running case studies, as well as advice on program design, testing, problem solving and how to avoid common pitfalls.

### **Book Information**

Paperback: 528 pages Publisher: Pearson; 2 edition (April 8, 1999) Language: English ISBN-10: 0201342758 ISBN-13: 978-0201342758 Product Dimensions: 6.8 x 1.1 x 9.3 inches Shipping Weight: 1.8 pounds Average Customer Review: 3.6 out of 5 stars  $\hat{A}$   $\hat{A}$  See all reviews  $\hat{A}$  (16 customer reviews) Best Sellers Rank: #1,155,639 in Books (See Top 100 in Books) #94 in Books > Computers & Technology > Programming > Functional #519 in Books > Computers & Technology > Computer Science > Systems Analysis & Design #3899 in Books > Textbooks > Computer Science > Programming Languages

#### **Customer Reviews**

Most of the reviewers for this text so far seem to be more experienced programmers or computer scientists. So I am writing this review to give a different perspective.My uni has this year chosen Haskell as the INTRODUCTORY language, apparently because it:1) Is a clear implementation of some fundamental programming concepts2) Puts everyone on an equal footing, since no-one is likely to have studied it (or even another functional language) before.I have little formal background but have been messing around with scripting languages like TCL for a couple of years.The initial transition to thinking from a functional perspective seemed very difficult. The idea of recursion as opposed "just sticking it in a loop" took a while to stick.But I have found simply by working through the book I have progressed quickly and in only a few weeks it has become quite natural to think in a Haskell way.I attribute this to the excellent layout of the book, but more importantly the frequent exercises provided throughout each chapter. As my lecturer is fond of saying, practice is the only way to learn programming, and it is by exploring the introduced concepts in this way that I feel my

am someone who likes to gain a thorough understanding of topics I don't mind this. The exercises themselves are well thought out and tend to offer an increasing amount of challenge. Something that conceptually seems trivial can be given an interesting twist when it comes to writing a function. Download to continue reading...

Haskell: The Craft of Functional Programming (2nd Edition) Programming #8:C Programming [Success in a Day & Android](http://ebooksupdate.com/en-us/read-book/jEY6e/haskell-the-craft-of-functional-programming-2nd-edition.pdf?r=vOGaf%2FrKTuu7HXpK5MNav7SLSA8znyE5kYorzy3lv2d9lYojYBhVDtCpkWltVpf5) Programming In a Day! (C Programming, C++programming, C++ programming language, Android , Android Programming, Android Games) Programming #57: C++ Programming Professional Made Easy & Android Programming in a Day (C++ Programming, C++ Language, C++for beginners, C++, Programming ... Programming, Android, C, C Programming) Programming #45: Python Programming Professional Made Easy & Android Programming In a Day! (Python Programming, Python Language, Python for beginners, ... Programming Languages, Android Programming) Programming: Computer Programming for Beginners: Learn the Basics of Java, SQL & C++ - 3. Edition (Coding, C Programming, Java Programming, SQL Programming, JavaScript, Python, PHP) Raspberry Pi 2: Raspberry Pi 2 Programming Made Easy (Raspberry Pi, Android Programming, Programming, Linux, Unix, C Programming, C+ Programming) Android: Programming in a Day! The Power Guide for Beginners In Android App Programming (Android, Android Programming, App Development, Android App Development, ... App Programming, Rails, Ruby Programming) DOS: Programming Success in a Day: Beginners guide to fast, easy and efficient learning of DOS programming (DOS, ADA, Programming, DOS Programming, ADA ... LINUX, RPG, ADA Programming, Android, JAVA) ASP.NET: Programming success in a day: Beginners guide to fast, easy and efficient learning of ASP.NET programming (ASP.NET, ASP.NET Programming, ASP.NET ... ADA, Web Programming, Programming) C#: Programming Success in a Day: Beginners guide to fast, easy and efficient learning of C# programming (C#, C# Programming, C++ Programming, C++, C, C Programming, C# Language, C# Guide, C# Coding) FORTRAN Programming success in a day:Beginners guide to fast, easy and efficient learning of FORTRAN programming (Fortran, Css, C++, C, C programming, ... Programming, MYSQL, SQL Programming) Prolog Programming; Success in a Day: Beginners Guide to Fast, Easy and Efficient Learning of Prolog Programming (Prolog, Prolog Programming, Prolog Logic, ... Programming, Programming Code, Java) R Programming: Learn R Programming In A DAY! - The Ultimate Crash Course to Learning the Basics of R Programming Language In No Time (R, R Programming, ... Course, R Programming Development Book 1) Parallel Programming: Success in a Day: Beginners' Guide to Fast, Easy, and Efficient Learning of Parallel Programming (Parallel Programming, Programming, ...

your JavaScript programs using functional techniques MYSQL Programming Professional Made Easy 2nd Edition: Expert MYSQL Programming Language Success in a Day for any Computer User! (MYSQL, Android programming, ... JavaScript, Programming, Computer Software) Programming Raspberry Pi 3: Getting Started With Python (Programming Raspberry Pi 3, Raspberry Pi 3 User Guide, Python Programming, Raspberry Pi 3 with Python Programming) VBScript: Programming Success in a Day: Beginner's Guide to Fast, Easy and Efficient Learning of VBScript Programming (VBScript, ADA, ASP.NET, C#, ADA ... ASP.NET Programming, Programming, C++, C) Apps: Mobile App Trends in 2015 (iOS, Xcode Programming, App Development, iOS App Development, App Programming, Swift, Without Coding) ((Android, Android ... App Programming, Rails, Ruby Programming)) XML Programming Success in a Day: Beginner's Guide to Fast, Easy, and Efficient Learning of XML Programming (XML, XML Programming, Programming, XML Guide, ... XSL, DTD's, Schemas, HTML5, JavaScript)

#### **Dmca**